# THE UNIVERSITY OF AUCKLAND

| SECOND SEMESTER, 2014<br>Campus: City |  |
|---------------------------------------|--|
| Cumpus. City                          |  |

# COMPUTER SCIENCE TEST

**Principles of Programming** 

(Time Allowed: 75 minutes)

#### **NOTE:**

You must answer all questions in this test.

No calculators are permitted

Answer in the space provided in this booklet.

There is space at the back for answers which overflow the allotted space.

| Surname     |  |
|-------------|--|
| Forenames   |  |
| Student ID  |  |
| Login (UPI) |  |
| Lab Time    |  |

| Q1 |        | Q4 |        | Q7     |
|----|--------|----|--------|--------|
|    | (/20)  |    | (/12)  | (/10)  |
| Q2 |        | Q5 |        | TOTAL  |
|    | ((2.1) |    | (14.4) |        |
| Q3 | (/21)  | Q6 | (/14)  |        |
| QS |        | Qu |        | (4.00) |
|    |        |    |        | (/100) |
|    | (/9)   |    | (/14)  |        |

| ID. |  |
|-----|--|
| 11. |  |

#### Question 1 (20 marks)

a) Complete the output produced by the following code.

```
num1 = 4
num2 = 5
result = (num1 + num2 * 4 - num1 ** 2) / 2
print("Result:", result)
```

```
Result:
```

(2 marks)

b) Complete the output produced by the following code.

```
num1 = 3
num2 = 5
result = str(num1 + num2 * num1 // 2) + "00"
print("Result:", result)
```

Result:

(2 marks)

c) Give the largest number and the smallest number which can be printed by the following code.

```
number = random.randrange(-5, 20, 5)
print(number)
```

```
Largest number:
```

Smallest number:

ID: .....

d) Complete the output produced by the following code.

```
num1 = 7
num2 = 5
result = num1 % num2 + num2 % num1
print("Result:", result)
```

Result:

(2 marks)

e) Complete the output produced by the following code.

```
num1 = 15
num2 = 4
result = (num1 // num2) + num1 / (num2 - 2)
print("Result:", result)
```

Result:

| ID. |  |  |  |
|-----|--|--|--|
|     |  |  |  |

f) Given the following function definition:

```
def print_result(num1, num2, message):
    portion = message[min(num1, num2) : max(num1, num2)]
    print("*" + portion + "*")
```

what is the output produced by the following function call?

```
print result(8, 3, "Tricky Question")
```

(2 marks)

g) Given the following function definition:

```
def get number(prompt):
     user input = input(prompt)
     user_input = user_input[0] + "0" * (len(user_input) - 1)
     return user_input
```

complete the output produced when the user enters 87692 at the prompt.

```
number = get_number("Enter a number: ")
print("Number:", number)
```

```
Enter a number: 87692
Number:
```

| ID·  |  |  |  |
|------|--|--|--|
| 11). |  |  |  |

h) Complete the output produced by the following code.

```
phrase = "Sing out loud"
pos1 = phrase.find("ou")
pos2 = phrase.rfind("ou")
print("Result:", pos1, pos2)
```

```
Result:
```

(2 marks)

i) The following code prompts the user for their year of birth, gets the user's year of birth and prints the user's age this year. Complete the code.

```
prompt = "Enter year of birth: "
birth_year = input(prompt)
```

```
print("Age this year:", age)
```

(2 marks)

j) Complete the following statement which assigns a list containing the following ten integer values: 10, 20, 30, ..., 100 in that order, to the variable int\_list.

```
int_list =
```

| TT   |  |
|------|--|
| 11). |  |
|      |  |

#### Question 2 (21 marks)

a) Complete the adjust\_word() function which is passed two parameters: a word and a number (the required length of the string to be returned).

The function returns a string, the length of which is given by the parameter, length.

- If the parameter, word, has the same length as the required length, then the word is returned unchanged.
- If the parameter, word, is longer than the required length, the word is truncated to the required number of letters.
- If the word is shorter than the required length, the word is lengthened by adding the correct number of stars.

For example the following code:

```
word1 = adjust_word("cats", 4)
word2 = adjust_word("dogs", 7)
word3 = adjust_word("elephant", 5)
print(word1, word2, word3)

prints:
    cats dogs*** eleph
    def adjust_word(word, length):
```

b) Complete the fiddle() function which is passed two words as parameters. The function swaps the first character of the two words and returns the phrase made up of the two words separated by a blank space. For example, the following code:

```
print(fiddle("eat", "bats"))
print(fiddle("bun", "fight"))
prints:
   bat eats
   fun bight
```

|     |                                  | ID:       |
|-----|----------------------------------|-----------|
| def | <pre>fiddle(word1, word2):</pre> |           |
|     |                                  |           |
|     |                                  |           |
|     |                                  |           |
|     |                                  |           |
|     |                                  | (7 marks) |

c) Complete the get\_cost\_message() function which is passed three parameters: the number of items, the cost of each item and the percent discount. The function works out the total cost of the items minus the discount and **returns a string** made up of the string, "Number of items ", followed by the number of items, followed by ": \$" and finally the cost. For example, the following code:

```
message1 = get_cost_message(2, 12, 10)
message2 = get_cost_message(20, 6, 20)
print(message1)
print(message2)

prints:
   Number of items 2: $21.6
   Number of items 20: $96.0

def get_cost_message(number_of_items, cost_each, discount_percent):
```

(7 marks)

- 8 -

Question/Answer Sheet

CompSci 101

(6 marks)

|    | Question/Answer Sheet                                                                                           | - 10 -                             | CompSci 101                        |
|----|----------------------------------------------------------------------------------------------------|------------------------------------|------------------------------------|
|    |                                                                                                    | ID:                                |                                    |
| Q  | uestion 5 (14 marks)                                                                                            |                                    |                                    |
| a) | Use a while loop to complete the s<br>squares of the numbers from 1 up to<br>The function returns the sum. Note | to (and including) the value given | by the parameter, number.          |
|    | def sum_squares(numb                                                                                            | per):                              |                                    |
|    |                                                                                                    |                                    |                                    |
|    |                                                                                                    |                                    |                                    |
|    |                                                                                                    |                                    |                                    |
|    |                                                                                                    |                                    |                                    |
|    |                                                                                                    |                                    |                                    |
|    |                                                                                                    |                                    |                                    |
|    |                                                                                                    |                                    |                                    |
|    |                                                                                                    |                                    |                                    |
|    |                                                                                                    |                                    |                                    |
|    |                                                                                                    |                                    | (7 marks)                          |
|    |                                                                                                    |                                    | . C.                               |
| b) | Rewrite the sum_squares() fur<br>def sum_squares(numb                                                           |                                    | using a <b>IOr</b> loop structure. |
|    | der sum_squares(nume                                                                                            | er):                               |                                    |
|    |                                                                                                    |                                    |                                    |
|    |                                                                                                    |                                    |                                    |
|    |                                                                                                    |                                    |                                    |
|    |                                                                                                    |                                    |                                    |
|    |                                                                                                    |                                    |                                    |
|    |                                                                                                    |                                    |                                    |
|    |                                                                                                    |                                    |                                    |

(7 marks)

| TT   |  |
|------|--|
| 11). |  |
|      |  |

### Question 6 (14 marks)

def

a) Complete the get\_duplicate\_list() function, which copies the content of the parameter list, source, into a new list. The function returns the new list which has the exact same content as the parameter list:

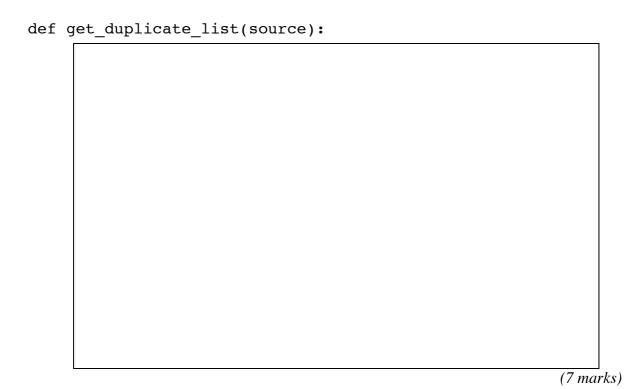

b) Complete the get\_index\_of\_largest() function which finds the largest value inside the parameter list of integers, numbers. The function returns the index of the largest number in the list. You can assume that all the number in the list are unique.

| get | _index_c | of_larges | t(numbers | 5): |  |       |
|-----|----------|-----------|-----------|-----|--|-------|
|     |          |           |           |     |  |       |
|     |          |           |           |     |  |       |
|     |          |           |           |     |  |       |
|     |          |           |           |     |  |       |
|     |          |           |           |     |  |       |
|     |          |           |           |     |  |       |
|     |          |           |           |     |  |       |
|     |          |           |           |     |  |       |
|     |          |           |           |     |  |       |
|     |          |           |           |     |  |       |
|     |          |           |           |     |  |       |
|     |          |           |           |     |  |       |
|     |          |           |           |     |  |       |
|     |          |           |           |     |  |       |
|     |          |           |           |     |  |       |
|     |          |           |           |     |  |       |
|     |          |           |           |     |  | (7 ma |

rks)

|--|

#### Question 7 (10 marks)

a) Perform a code trace for the following program and give the output. Give the output in the space below and **show the code trace in the space provided on the next page**.

```
def main():
    number = 4975
    length = 4
    result1 = function1(number, 0)
    print("A")
    result2 = function1(number, length - 1)
    print("B")
    result = result1 + result2
    print("C", result)

def function1(num1, num2):
    num1 = str(num1)
    result = num1[num2]
    print("D", result)
    return result
```

Give the output:

(6 marks)

- 13 -

Question/Answer Sheet

(4 marks)

| Question/Answer Sheet | - 14 - | CompSci 101 |
|-----------------------|--------|-------------|
|                       |        |             |

#### **OVERFLOW PAGE**

(If you have used this page, please indicate clearly under the relevant question that you have overflowed to this page)

| Question/Answer Sheet | - 15 - | CompSci 101 |
|-----------------------|--------|-------------|
|                       |        |             |

| ID. |  |
|-----|--|
| ID. |  |

## ROUGH WORKING (WILL NOT BE MARKED)

(You may detach this page from the answer booklet and use it for rough working)

| ID. |      |      |      |
|-----|------|------|------|
| ID. | <br> | <br> | <br> |

### ROUGH WORKING (WILL NOT BE MARKED)

(You may detach this page from the answer booklet and use it for rough working)